# **Adobe Photoshop EXpress Download free Patch With Serial Key For Mac and Windows 64 Bits 2022**

Cracking Photoshop is not as straightforward as installing it. It requires a few steps to bypass the security measures that are in place. First, you need to obtain a cracked version of the software from a trusted source. Once you have downloaded the cracked version, you must disable all security measures, such as antivirus and firewall protection. After this, you need to open the crack file and follow the instructions on how to patch the software. Once the patching process is complete, the software is cracked and ready to use.

#### **[DOWNLOAD](http://bestentrypoint.com/ascii/aparigraha/?ZG93bmxvYWR8UEsxTnpsd2QzeDhNVFkzTWpVNU1qVTNOSHg4TWpVNU1IeDhLRTBwSUZkdmNtUndjbVZ6Y3lCYldFMU1VbEJESUZZeUlGQkVSbDA=rightmove&barton=promisingly/QWRvYmUgUGhvdG9zaG9wIGVYcHJlc3MQWR)**

Elements also takes advantage of Adobe XD, a free, standalone app, for new features. Elements 2019 was the first version to offer that functionality. Elements 2020 added a range of new features. All of these tools work together, sharing information back and forth. I have been a fan of Elements since I used it in the days when the file formats were all proprietary and switching between file formats was tedious, risky, and often impossible. Over the years, as my engineering and design jobs grew heavier, I often had to juggle both equally. I was a much better artist than I was a engineer, and I was better at juggling art and design than I was at any engineering activity. In fact, back then, I was often dissatisfied with what I could produce with Elements, even though I liked it a lot. I'd look at a client's requirements and design something on paper with a pencil, and then bring it up to Photoshop to add some angles. After that, I'd print a few samples, and ask my client to pick her favorite. If she chose something radically different, I'd have to go back to the drawing board. This, of course, was not acceptable. I'd also bring pencil and paper to my client, and ask her to tell me what she liked and didn't. Sometimes it would take several times before we arrived at something that both she and I liked. To solve this problem, Adobe created Photoshop. The first version of Photoshop, Photoshop 2 (aka Elements 2), launched in 1997. It offered several features I'd lacked: a vector graphics layer; a floating palette to hold a variety of tool and brush tools; a layer palette to hold a variety of layers; composite layers to assemble multiple layers of an image into composites; a histogram; a crop tool; a palette to find and apply textures and colors; the ability to turn layers on and off; and layers to select and delete individual layers. I've mentioned the floating palette several times, and in my review of Adobe Photoshop Elements 2019, I said of it, "I'm quite sure that one day the floating palette will become an industry standard tool."

### **Adobe Photoshop EXpress With Keygen Windows 10-11 [32|64bit] 2023**

If you join the beta and take it for a spin, you'll discover on your first visit to the beta how easy it is to jump right in. Just click on one of the recommended pre-loaded user assets, such as advertisements, and if you look closely, you can make out the familiar red "save for web" button in the top right corner (Figure A). Everything's still the same. The interface, the photomerge tool, even the easy cropping tool. You can still align layers and reduce the file size that way when exporting your web photos. Unfortunately, the web app lacks some features found in other web editing applications today. One such feature was offered recently on **Business Insider**, where we revealed how the full version of Photoshop will soon work on the web, joining a growing community of applications to support the growing popularity of web-centric editing.Oct 26, 2021 — Updated May 12, 2022 *Thomas Nattestad* Twitter *Nabeel Al-Shamma* GitHub On this page

Why Photoshop came to the web How Photoshop came to the web WebAssembly porting with Emscripten WebAssembly debugging High performance storage P3 color space for canvas Web Components and Lit Service worker caching with Workbox What's next for Adobe on the web

Over the last three years, Chrome has been working to empower web applications that want to push the boundaries of what's possible in the browser. One such web application has been Photoshop. The idea of running software as complex as Photoshop directly in the browser would have been hard to imagine just a few years ago. However, by using various new web technologies, Adobe has now brought a public beta of Photoshop to the web. (If you prefer watching over reading, this article is also available as a video.) e3d0a04c9c

## **Adobe Photoshop EXpress With Keygen Free Registration Code For PC X64 {{ New! }} 2022**

#### **Why Choose Photoshop for Digital Filmmaking?**

Adobe Photoshop is the professional standard for digital filmmaking, and it's designed to be very familiar to other editorial, artistic, and sequencing software. Filmmakers need a broad range of tools to create, manipulate, and sequence their projects, and Photoshop offers unparalleled support for text, masking, photography, layers, compositing, and motion editing. **Why Choose Photoshop for Digital Filmmaking?**

Adobe Photoshop is the professional standard for digital filmmaking, and it's designed to be very familiar to other editorial, artistic, and sequencing software. Filmmakers need a broad range of tools to create, manipulate, and sequence their projects, and Photoshop offers unparalleled support for text, masking, photography, layers, compositing, and motion editing.

Adobe Photoshop is a fully featured professional graphics editing software used for all image editing tasks, including retouching, compositing, text, products, and decorative editing. It is suitable for professionals and advanced hobbyists. Photoshop was designed from the beginning to give the user a powerful and intuitive toolset for manipulating images. **Adobe Photoshop Features** An on-the-fly layer-based image editor, Photoshop offers incredible support for a range of image editing and compositing tasks and is an indispensable tool for any digital artist. The programs cover almost every kind of editing need, giving you all the advanced controls and creative freedom of a professional editor.

adobe photoshop for windows 11 download free adobe photoshop free download free full version adobe photoshop for windows 7 download free adobe photoshop for pc download free adobe photoshop download for pc full version free adobe photoshop 7.2 download for pc adobe photoshop touch download for pc adobe photoshop windows 10 download for pc adobe photoshop latest version - free download and review 2021 adobe photoshop download in pc free

Put simply, Photoshop is a full-blown software package with many tools for creating, editing, and printing photos. Adobe Photoshop is designed specifically for graphic design work while Elements is designed for general photography, image editing, and other general image manipulation. See what professionals do for a living, but beware the learning curve. Adobe Photoshop Elements is the bestyet entry-level edition of the famous graphic design software package. It's a perfect package for beginners who want to design, print, and share digital images. The new release of Adobe Portfolio brings the full capabilities of its flagship print, web, and mobile design software to a broad new set of users, giving anyone the opportunity to create and publish webpages and high-quality print and mobile projects. The software includes desktop page layout tools, PDF and Flash publishing support, layered and text tracking, and enhanced collaborative tools. Photoshop is a powerful and stable tool used to alter images to understand what's good and what's not. This takes time and patience, as you must choose the right tonal range, apply the right amount of contrast and detail in all the right places, and achieve the right balance between powerful images and good-looking graphics. Photoshop is ideal for many forms of photo editing, from fixing a photo and adding colors to improving an image and whitening teeth (which, by the way, is very cheap). SAN FRANCISCO-- (BUSINESS WIRE)-- Adobe Inc. (Nasdaq:ADBE) today announced the availability of Adobe Stock, a

Storage offering of royalty-free stock imagery and video available at no-cost to over 450,000 creative professionals. Adobe Stock makes stock photo and video assets available to Shutterstock Creative Cloud (version 24) customers and non-subscribers alike. These credits are immediately available when assets are purchased through Creative Cloud so users can quickly and simply leverage Adobe Stock's powerful features to take advantage of an extensive collection of rich, low-resolution imagery, high-resolution imagery, video, and virtual reality assets for use in any digital project.

The new features for Elements and Photoshop are listed below. Watch out for **new features\*\*** with a given list of traditional Photoshop plugins, however, if you want all the features then it's worth paying extra for a subscription. A two-year subscription plan can be purchased for \$10/month when you buy Elements 11, or \$25/month when you buy a multi-user license. A single-person license is priced at \$150. Whether you're structuring layers in custom layers or dealing with masking and selective editing, Adobe Photoshop is a powerful tool that allows us to get creative with our images. This blog will cover how to deal with custom layers, for instance. Creating images in a traditional fashion is done by starting with a blank canvas and adding layers, adjusting image settings, and editing the image after all of that has been completed. Photoshop can be quite complicated in that regard. If you're working with images in Photoshop, I'd suggest that creating layers in a separate file is extremely important; it allows you to work on the individual layers in an abstract manner and allows you to easily move and edit them. Even if you don't move them, it allows you to paint or draw on the layer. To create a custom layer, open another document in Photoshop. From there, you simply drag and drop the transparent layer that you want to use either from the file browser or the layers panel. Almost all the features of Photoshop are available in Photoshop Elements, with the exception of Photoshop's batch processing capability. Elements gives you the ability to perform powerful edits directly in the browser, either as changes to multiple images or as a sequence of edits, and to save the reworked images from your browser to your hard drive. You can drag around elements and shapes on a screen, create new shapes and apply edits to them.

<https://soundcloud.com/dildarkajdk/zaytoven-funky-fingers-vst-download>

- <https://soundcloud.com/aneikheboy/robomongo-download-for-windows-7-32-bit-12>
- <https://soundcloud.com/mcgirlseitif/crack-keygen-3ds-max-2016-crack>
- <https://soundcloud.com/hdhilikatkama/ben-10-ultimate-alien-games-free-download-pc>
- <https://soundcloud.com/quironmare1978/serial-number-activation-assassins-creed-brotherhood-pc>
- <https://soundcloud.com/polpateci1981/angels-and-demons-subtitles-english-720p>
- <https://soundcloud.com/viktorgolqdz/scum-license-key>
- <https://soundcloud.com/guemeenhighmi1988/men-of-war-vietnam-serial-17>

[https://soundcloud.com/moqamicahuas4/solucionario-fundamentos-de-la-ciencia-e-ingenieria-de-mate](https://soundcloud.com/moqamicahuas4/solucionario-fundamentos-de-la-ciencia-e-ingenieria-de-materiales-william-f-smith-rapidshare) [riales-william-f-smith-rapidshare](https://soundcloud.com/moqamicahuas4/solucionario-fundamentos-de-la-ciencia-e-ingenieria-de-materiales-william-f-smith-rapidshare)

- <https://soundcloud.com/evetojoreb/bangla-choti-comics-of-sabita-vabi-pdf-file>
- <https://soundcloud.com/consdoggperba1984/idm-universal-web-crack-v5>
- <https://soundcloud.com/anowiesdrz/el-secreto-de-sus-ojos-1080p>

<https://soundcloud.com/hdhilikatkama/galaxy-unlocker-client-crack-free-download>

Immersive environments are incredibly powerful ways to create an immersive experience, and they're becoming more and more popular. Today we're announcing our work with Unreal Engine and Unreal Original Content to make it easy to create your own content with the full power of Photoshop and bring it into Unreal. Below is a short video of Photoshop original content in-engine, and in Unreal of which you can view much more on our blog. To take full advantage of these new

features head to your Creative Cloud app and then to Under Consideration upload your work: Sketching with the new 3D Sketch panel provides an intuitive and modern way to draw and sketch your ideas, quickly and easily. It bridges the gap between traditional drawing tools and digital sketch mapping tools. Simply drag your stylus around your drawing space and use pressure, tilt, and depth to refine your design, all without the hassle of picking up a pen. The 3D Sketch panel also offers additional blending options such as transparency, and layers. Brushing is an advanced feature found in some of today's most popular image-editing software. In Photoshop, lifting and brushing is a fast and efficient way to remove objects from an image, much like paint brush strokes, and it offers many additional editing options such as coloring, adjusting opacity, and more. In Photoshop, you can choose from a variety of brushes, adjust brush parameters and then paint with a brush or brush pattern that you create as a guide.

[https://www.inge-cultura.org/wp-content/uploads/2023/01/Adobe-Photoshop-Cs2-Free-Download-For-](https://www.inge-cultura.org/wp-content/uploads/2023/01/Adobe-Photoshop-Cs2-Free-Download-For-Windows-10-64-Bit-Fix.pdf)[Windows-10-64-Bit-Fix.pdf](https://www.inge-cultura.org/wp-content/uploads/2023/01/Adobe-Photoshop-Cs2-Free-Download-For-Windows-10-64-Bit-Fix.pdf)

[http://www.religion-sikh.com/index.php/2023/01/02/adobe-photoshop-cc-2015-version-18-activation-c](http://www.religion-sikh.com/index.php/2023/01/02/adobe-photoshop-cc-2015-version-18-activation-code-with-keygen-windows-2023/) [ode-with-keygen-windows-2023/](http://www.religion-sikh.com/index.php/2023/01/02/adobe-photoshop-cc-2015-version-18-activation-code-with-keygen-windows-2023/)

<https://thegeeleague.com/wp-content/uploads/2023/01/wesdela.pdf>

<https://www.desnoesinvestigationsinc.com/photoshop-cs5-update-download-better/>

<https://www.anunciandoinmuebles.com/adobe-photoshop-7-0-download-full-version-hot/>

[https://vibratiiinalte.ro/wp-content/uploads/2023/01/Photoshop-Free-Download-For-Windows-81-Lapt](https://vibratiiinalte.ro/wp-content/uploads/2023/01/Photoshop-Free-Download-For-Windows-81-Laptop-HOT.pdf) [op-HOT.pdf](https://vibratiiinalte.ro/wp-content/uploads/2023/01/Photoshop-Free-Download-For-Windows-81-Laptop-HOT.pdf)

<https://bazatlumaczy.pl/photoshop-cc-brushes-free-download-upd/>

[http://myepathshala.online/2023/01/02/adobe-photoshop-cc-2015-version-18-activation-product-key](http://myepathshala.online/2023/01/02/adobe-photoshop-cc-2015-version-18-activation-product-key-win/)[win/](http://myepathshala.online/2023/01/02/adobe-photoshop-cc-2015-version-18-activation-product-key-win/)

<https://curtadoc.tv/wp-content/uploads/2023/01/yanawenc.pdf>

<https://www.riobrasilword.com/2023/01/02/adobe-photoshop-download-adobe-com-work/>

<https://sarahebott.org/adobe-photoshop-download-for-pc-cnet-free/>

<http://www.ateropedia.org/wp-content/uploads/2023/01/berwdei.pdf>

<http://medlifecareer.com/?p=25603>

[https://479459.a2cdn1.secureserver.net/wp-content/uploads/2023/01/Download-free-Adobe-Photosho](https://479459.a2cdn1.secureserver.net/wp-content/uploads/2023/01/Download-free-Adobe-Photoshop-2020-version-21-With-Product-Key-Free-Registration-Code-WIN-.pdf?time=1672656386) [p-2020-version-21-With-Product-Key-Free-Registration-Code-WIN-.pdf?time=1672656386](https://479459.a2cdn1.secureserver.net/wp-content/uploads/2023/01/Download-free-Adobe-Photoshop-2020-version-21-With-Product-Key-Free-Registration-Code-WIN-.pdf?time=1672656386)

<http://debbiejenner.nl/adobe-photoshop-express-patch-with-serial-key-activation-2022/>

<https://www.rajatours.org/download-adobe-photoshop-youtube-exclusive/>

[https://taavistea.com/wp-content/uploads/2023/01/Download-Adobe-Photoshop-CC-2015-Version-17-](https://taavistea.com/wp-content/uploads/2023/01/Download-Adobe-Photoshop-CC-2015-Version-17-Patch-With-Serial-Key-Keygen-2023.pdf) [Patch-With-Serial-Key-Keygen-2023.pdf](https://taavistea.com/wp-content/uploads/2023/01/Download-Adobe-Photoshop-CC-2015-Version-17-Patch-With-Serial-Key-Keygen-2023.pdf)

<https://survivalonearth.com/2023/01/02/download-photoshop-cs5-full-crack-google-drive-work/> <https://indonesiapropertirental.com/adobe-photoshop-windows-8-download-free-exclusive/>

[https://www.webcard.irish/download-free-adobe-photoshop-2022-version-23-2-full-version-3264bit-20](https://www.webcard.irish/download-free-adobe-photoshop-2022-version-23-2-full-version-3264bit-2023/) [23/](https://www.webcard.irish/download-free-adobe-photoshop-2022-version-23-2-full-version-3264bit-2023/)

<http://southfloridafashionacademy.com/2023/01/02/photoshop-shop-cs6-free-download-free/> <https://bransonsguide.com/wp-content/uploads/2023/01/bentdarb.pdf>

<https://sugaringspb.ru/photoshop-2022-version-23-4-1-activation-with-keygen-2023/>

<http://goldenblogging.com/?p=2894>

<http://berlin-property-partner.com/?p=75471>

<https://www.brianmallasch.com/2023/01/02/adobe-photoshop-styles-free-download-2021-full/> [https://judysblackbook.com/wp-content/uploads/2023/01/Download-Adobe-Photoshop-Lightroom-Pre](https://judysblackbook.com/wp-content/uploads/2023/01/Download-Adobe-Photoshop-Lightroom-Premium-Fix.pdf) [mium-Fix.pdf](https://judysblackbook.com/wp-content/uploads/2023/01/Download-Adobe-Photoshop-Lightroom-Premium-Fix.pdf)

<https://www.top1imports.com/2023/01/02/adobe-photoshop-ps-free-download-for-pc-verified/> <https://mondetectiveimmobilier.com/2023/01/02/download-adobe-photoshop-laptop-fixed/>

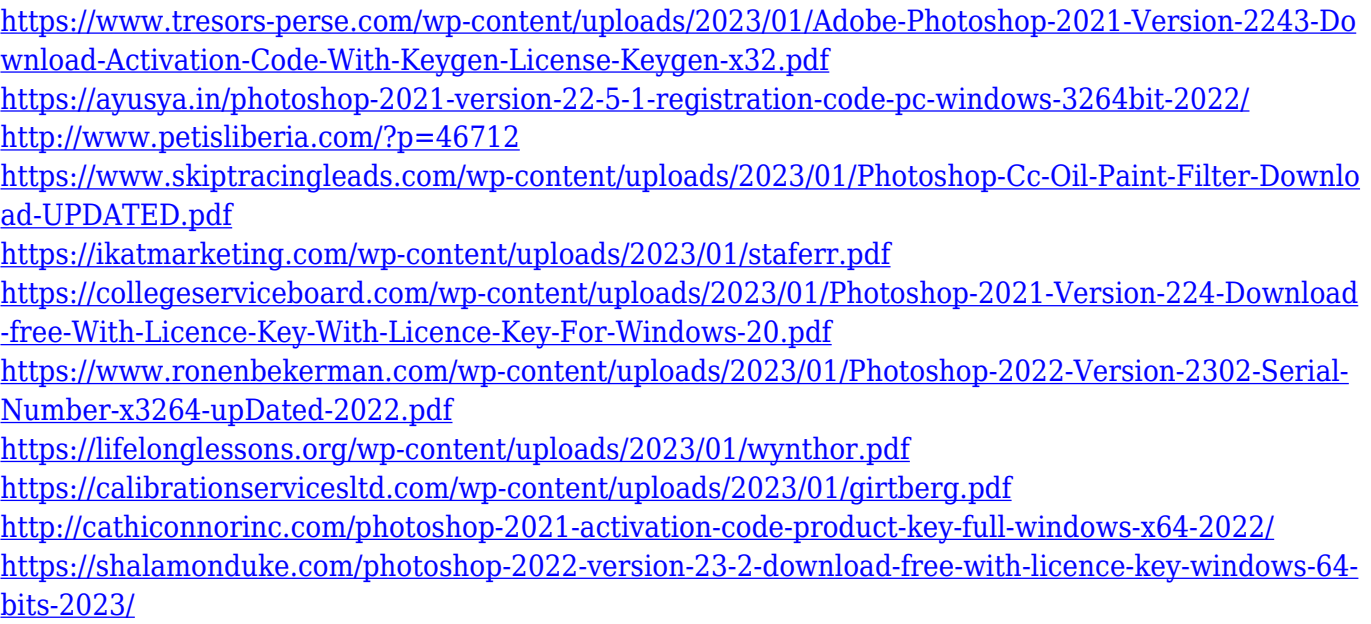

Having two user interfaces for editing any kind of image, even in the same versions of Photoshop, is changing, and it will be changing even more in the next few versions of the program. So, to make this better, Adobe moved to a single-download option for Photoshop, Photoshop CC, and Photoshop Elements. It's available as of today, from either the Creative Cloud app or Adobe.com. "It's a key moment for the company," says Kean Huang, director of digital products at Adobe. "Now, you can start from either Photoshop or Elements, and the user interface design is consistent." As any seasoned Adobe zealot already knows, there's no Photoshop without features. So, what are all of the new features that are coming in CS6? Well, there are quite a few, such as a new Gallery tool, Project Panel, and Albums in the Collections library. "We're doing a lot of interface improvements, as you could imagine," says Huang. "Starting with Photoshop CS6, we're introducing a new way to control file storage on your computer, Mac, and other devices," says Huang. "The download option is standard, but it's also available for non-desktop devices, such as tablets and phones for editing images on the go." The program will be downloadable from both the desktop app and the new webbased app. The update also introduces a new Save For Web and Save For Cloud Libraries, which allow you to save files for the web and to automatically save files to the Cloud. "Previously, you could either import a system image directly from your hard drive or you could download and launch an image from the web," he says. "With CS6, new images you create will launch directly from the web, so no longer will you have to download them to your computer before editing. Furthermore, it is now a seamless process to move images right from Photoshop into other apps, including Photoshop Elements."